# UNIX COMMAND REFERENCE LIST

Sands Consulting Pty. Ltd.

This material was collated from a number of sources. While every attempt has been made to ensure accuracy, no responsibility for errors or omissions will be assumed.

This document may be freely reproduced for non-commercial use only.

#### **Shell Variables**

Items in small caps are korn shell built-in variables. Items marked with an \* are set by the developer login process.

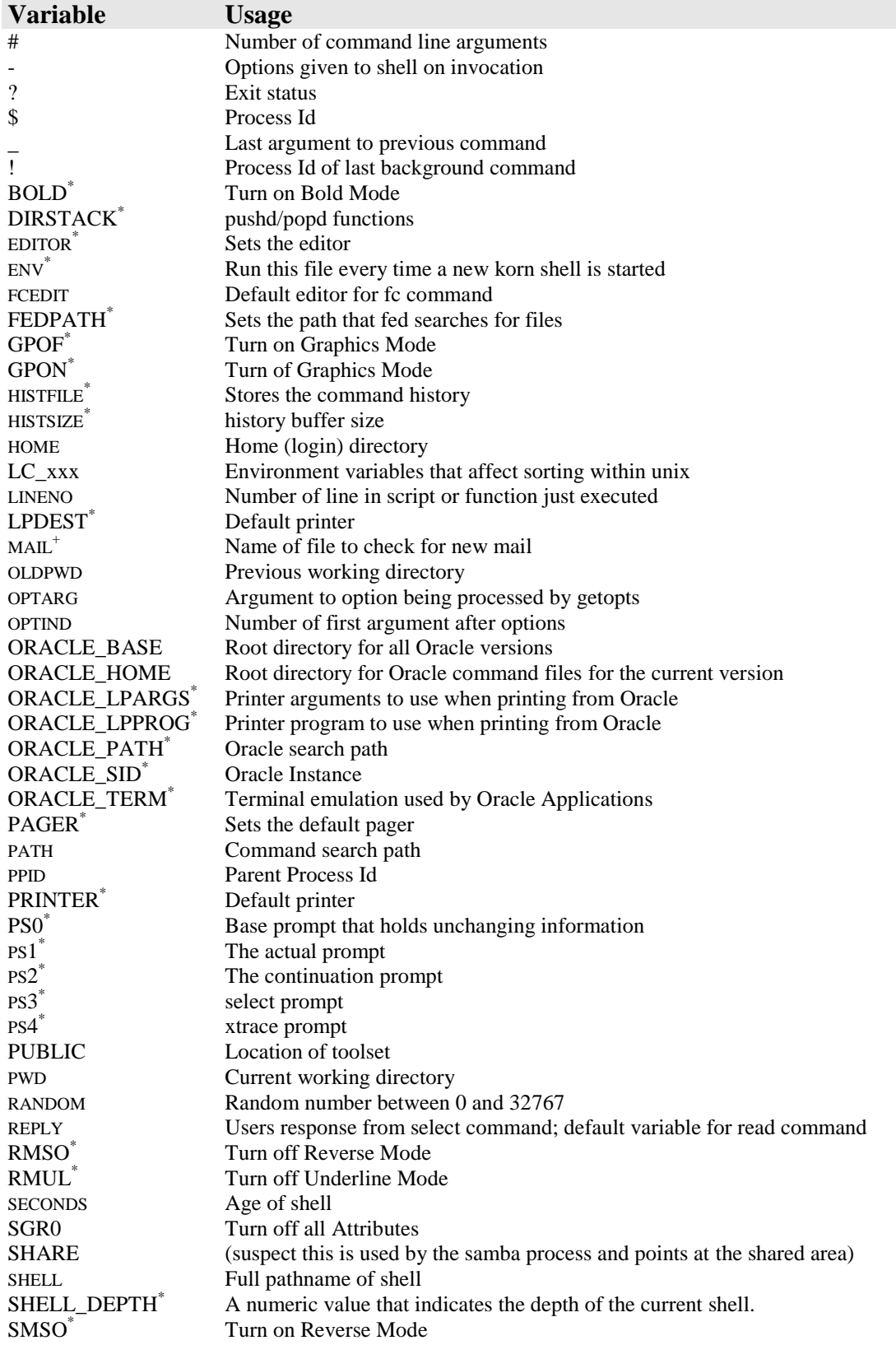

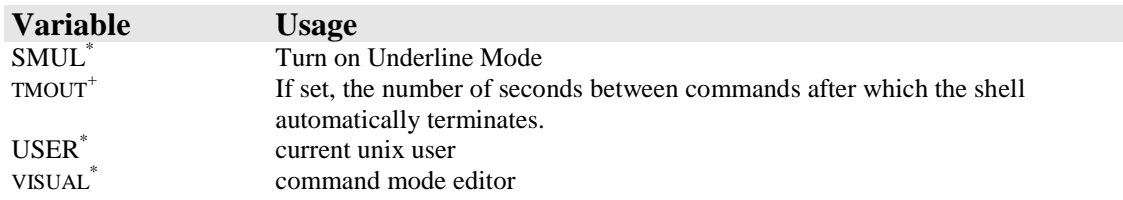

#### Substitution Operators

If the colon ": is omitted then the test changes from "exists and is not null" to "exists". In other words the operator only tests for existence. A variable with a null value will return null.

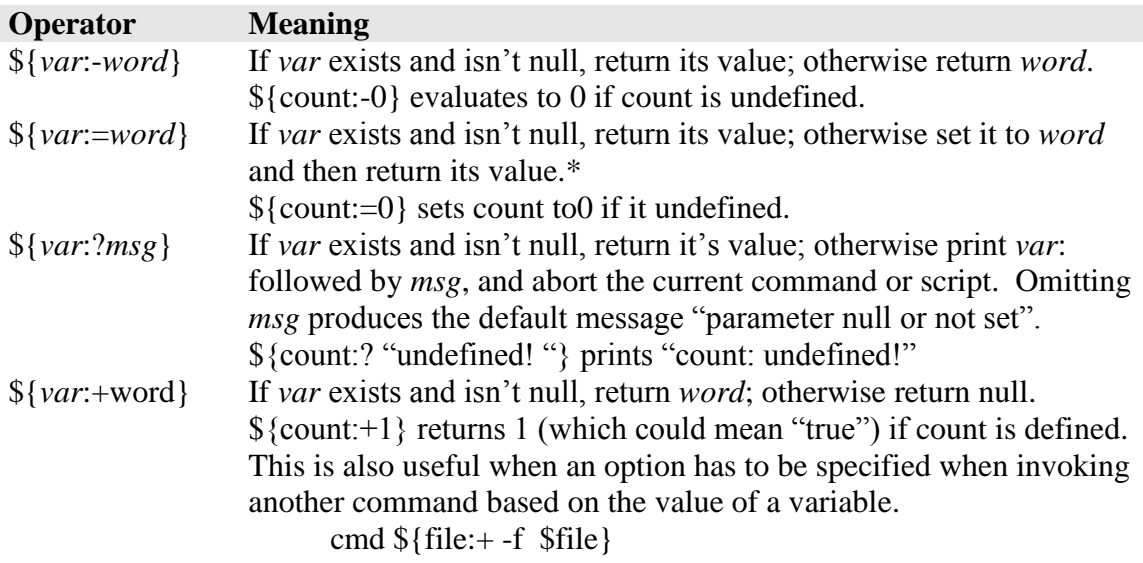

#### Pattern-matching Operators

The examples assume that var=my.long.file.name

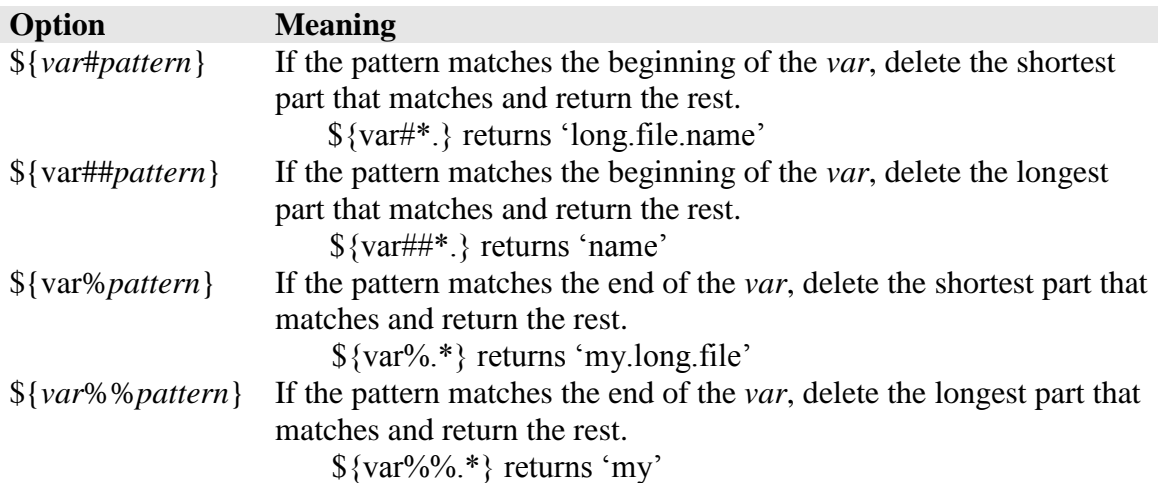

#### Shell Regular Expression Operators

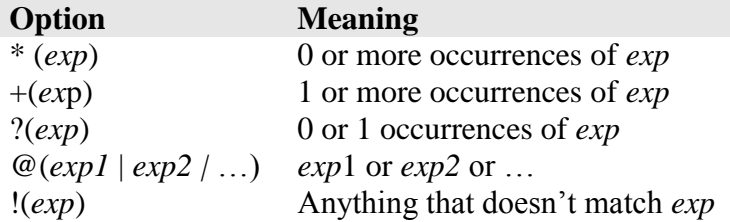

#### Shell options

These options control the behaviour of the shell itself. To turn options on use: set -o *optionList* To turn options off use: set +o *optionList optionList* is one or more options separated by a space. The abbreviation is to provide Bourne shell compatibility. The options with an asterisk<sup>\*</sup> are on by default.

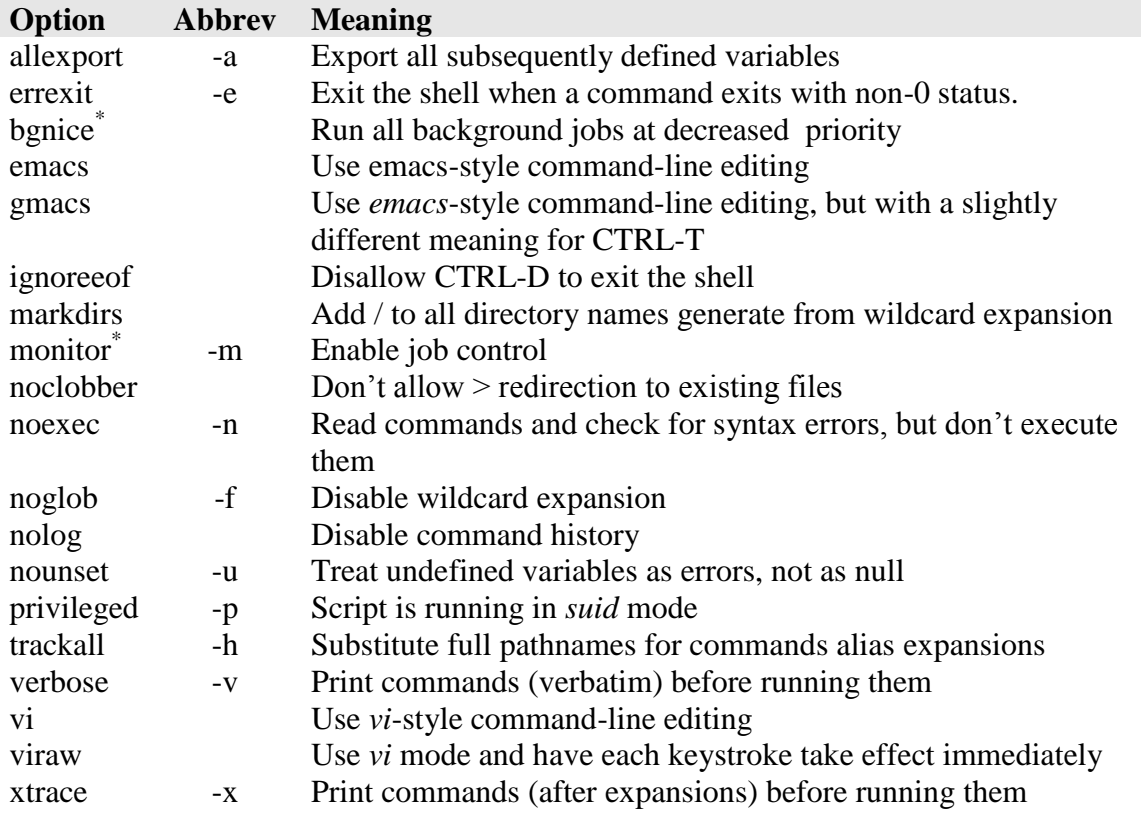

# Redirection operators

allow manipulation of various file descriptors fd0 is stdin fd1 is stdout fd2 is stderr

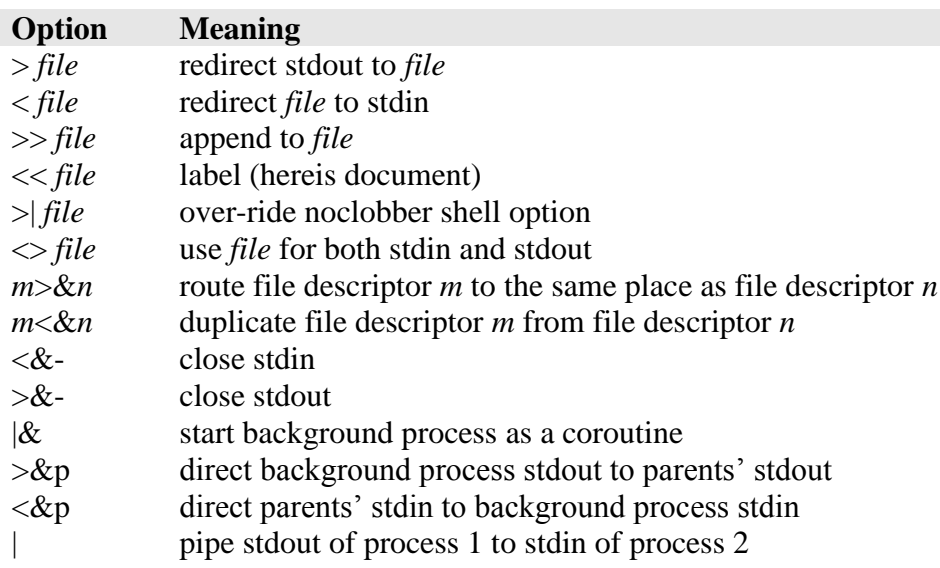

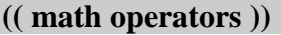

Integer tests are performed between double parentheses. Example: if  $((2 * 6 > 11))$ ; then Arithmetic expressions are indicated with the \$(( expression )) Quoting is implicit in both cases. Assignment can be done by either: (( intvar=expression )) or

let intvar='expression'

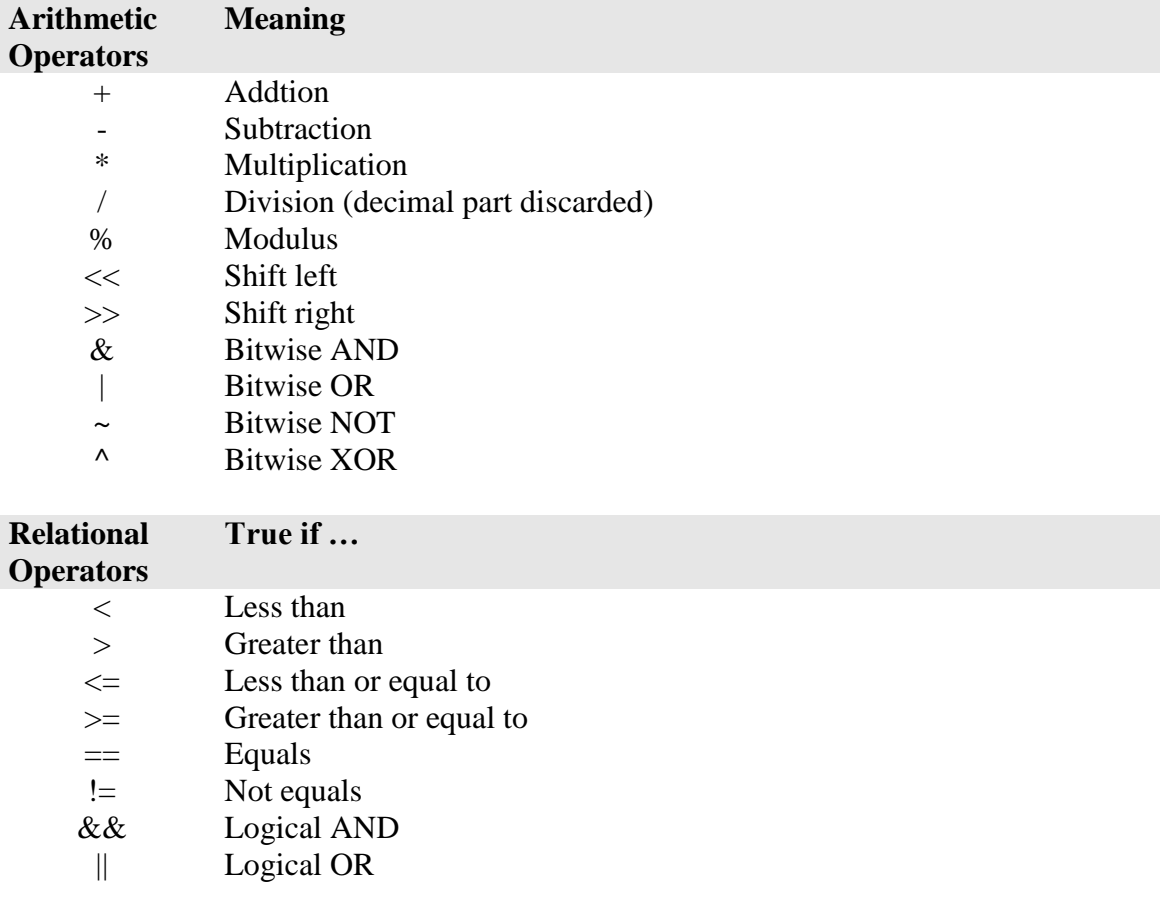

# **[[ operators ]]**

These operators are used within the [[ … ]] construct. They can be logically combined with && ("and") and  $\|$  ("or") and grouped with parenthesis. The parenthesis may need to be escaped. The ! may be used to negate the result. See also **test**

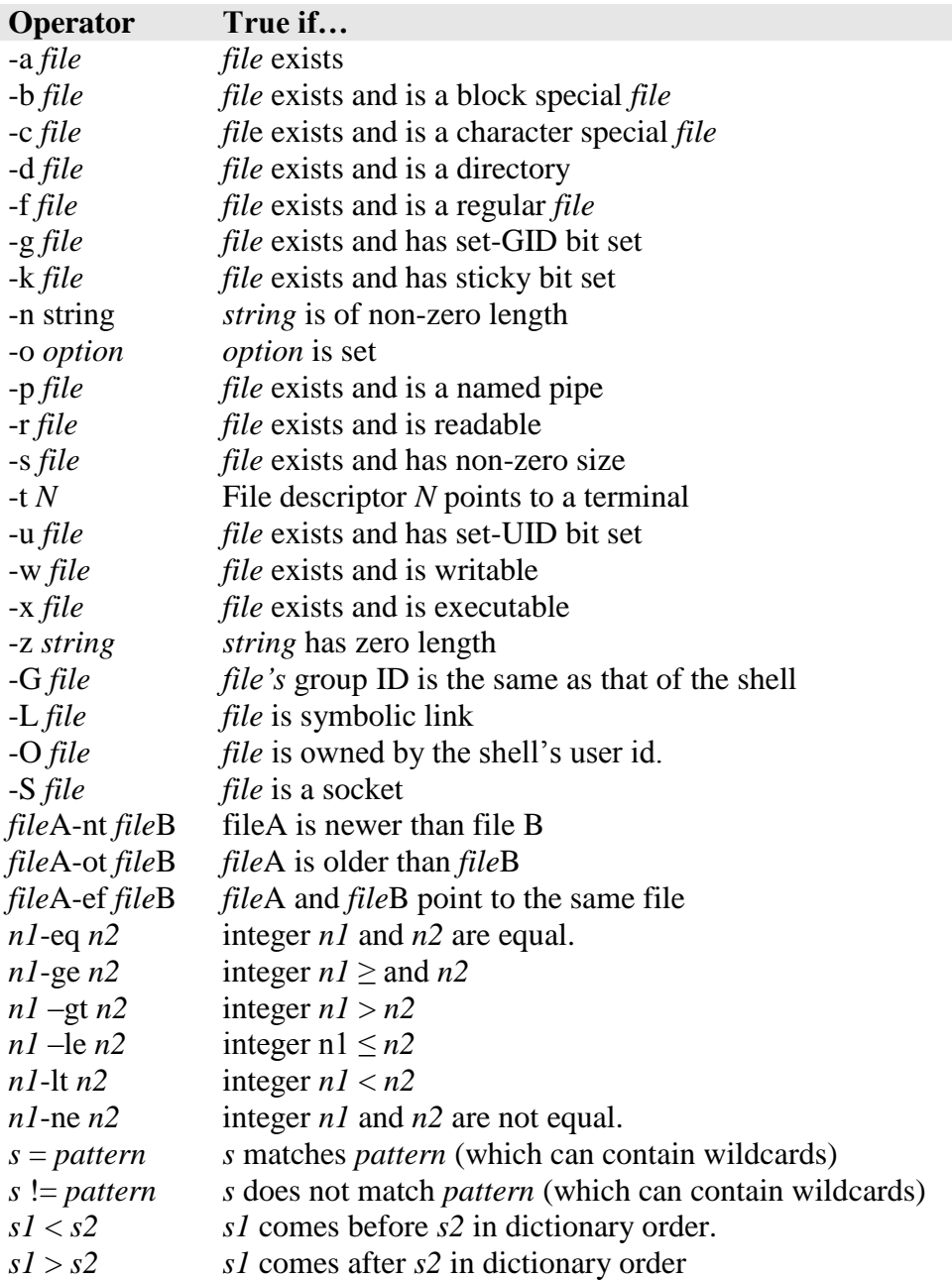

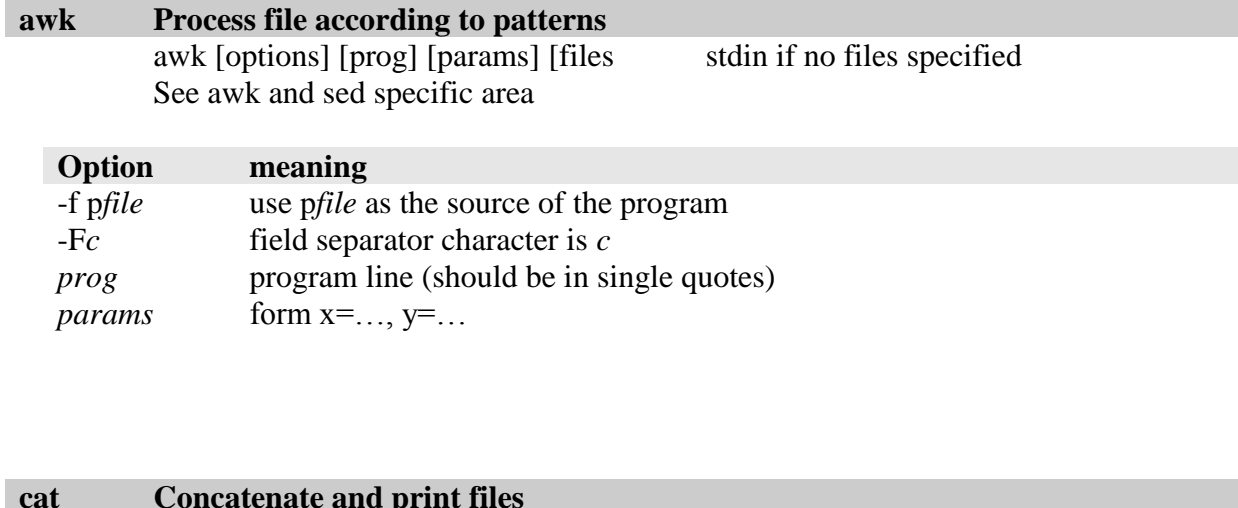

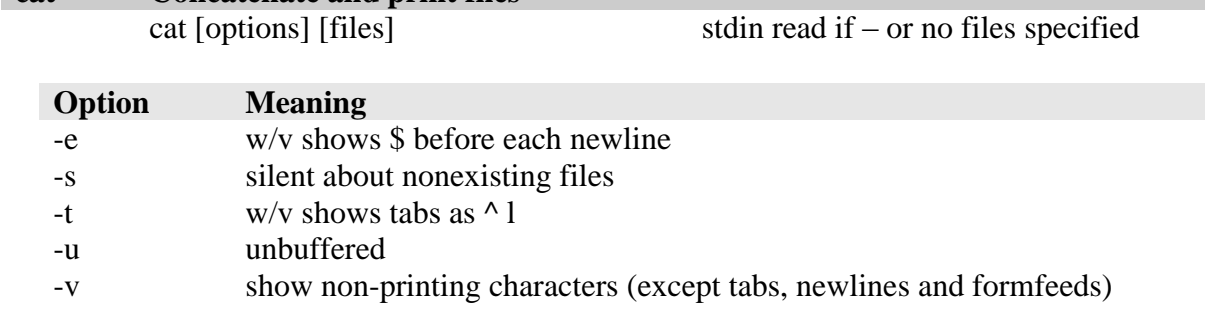

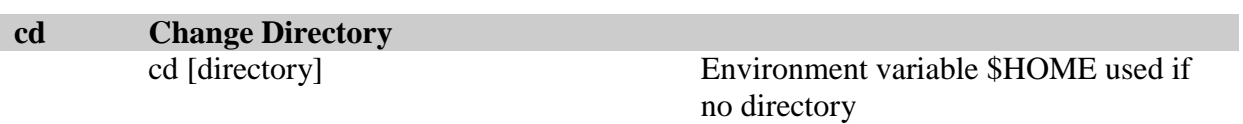

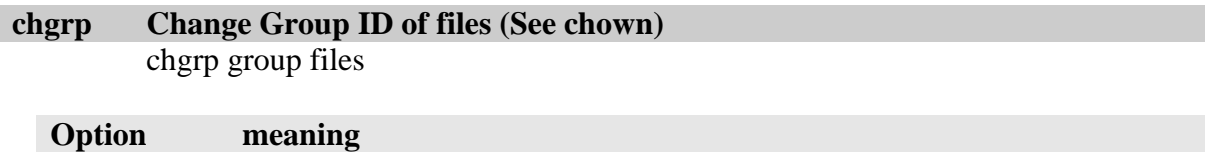

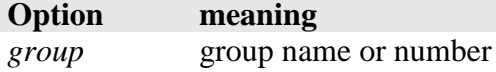

# **chown Change Owner of files**

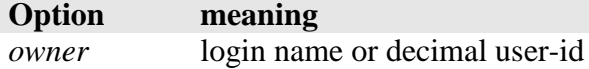

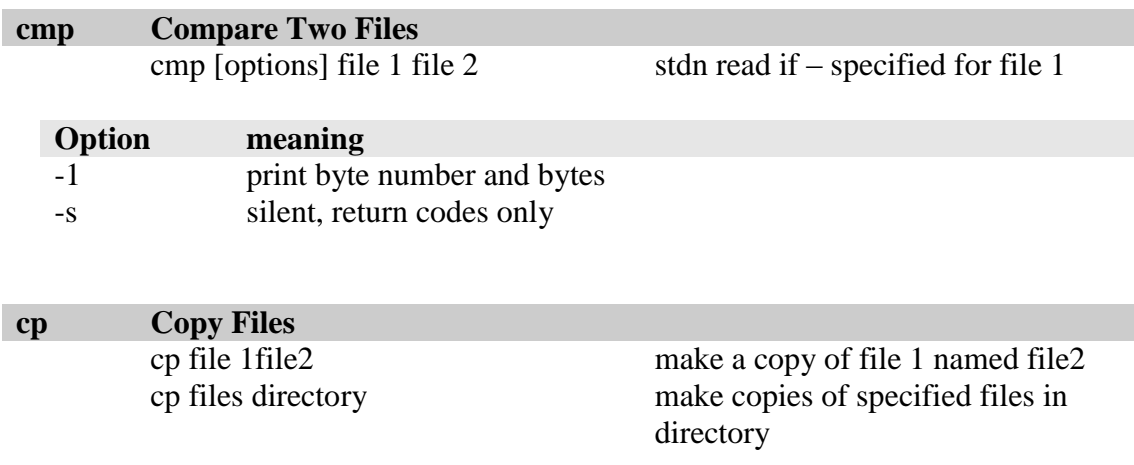

#### **cut Cut Out Fields of File**

cut [-clist ] [ files ] cut [-flist ] [-dchar] [-s ] [files] stdn read if no files specified

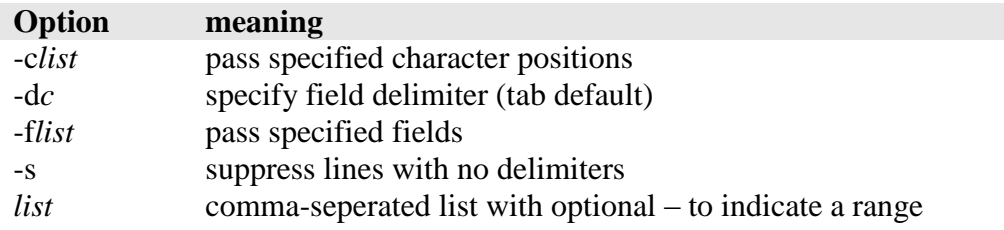

# **date Print Current Date**

output can be formulated with special characters

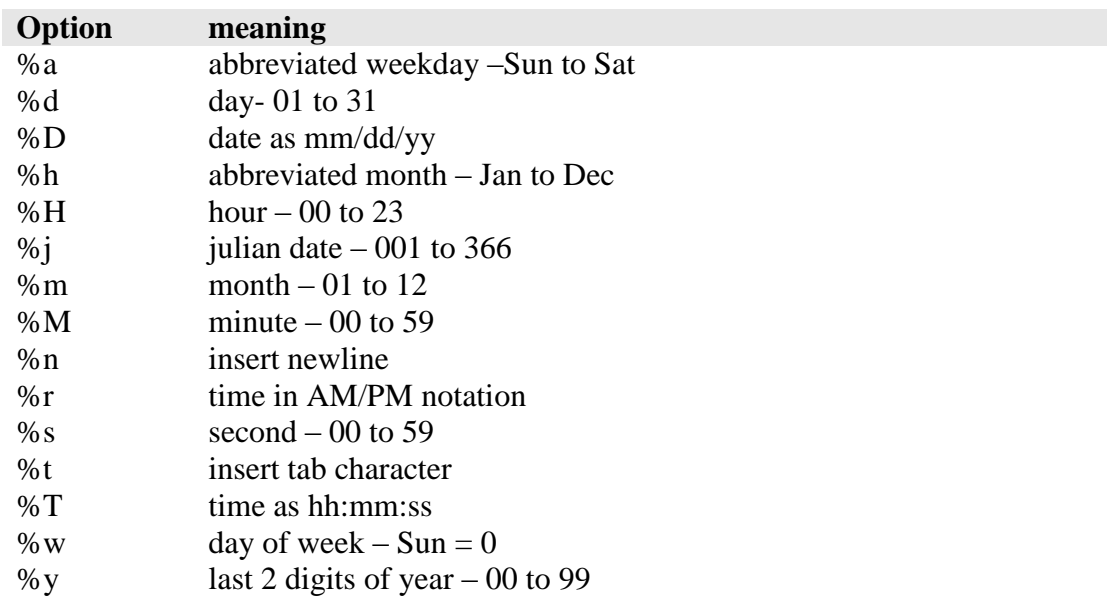

# **du Summarize Disk Usage**

du [options] [directories]

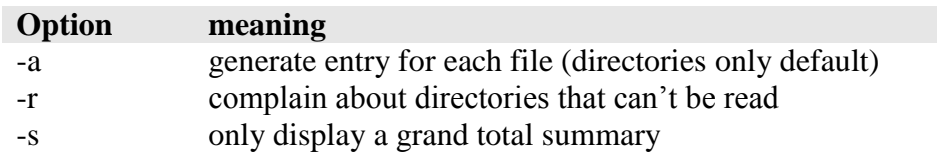

#### **echo Echo Arguments** Note: special escape conventions (quote *args*)

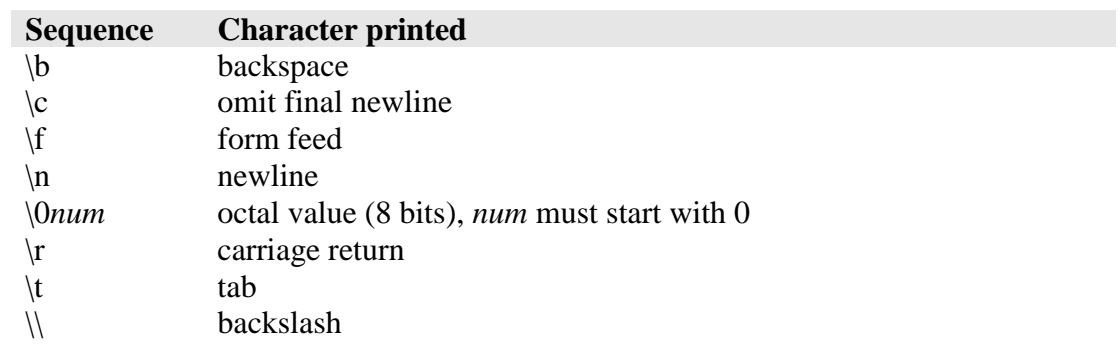

# **expr Evaluate Expression Arguments**

expr args

Please see the man pages for this very useful routine

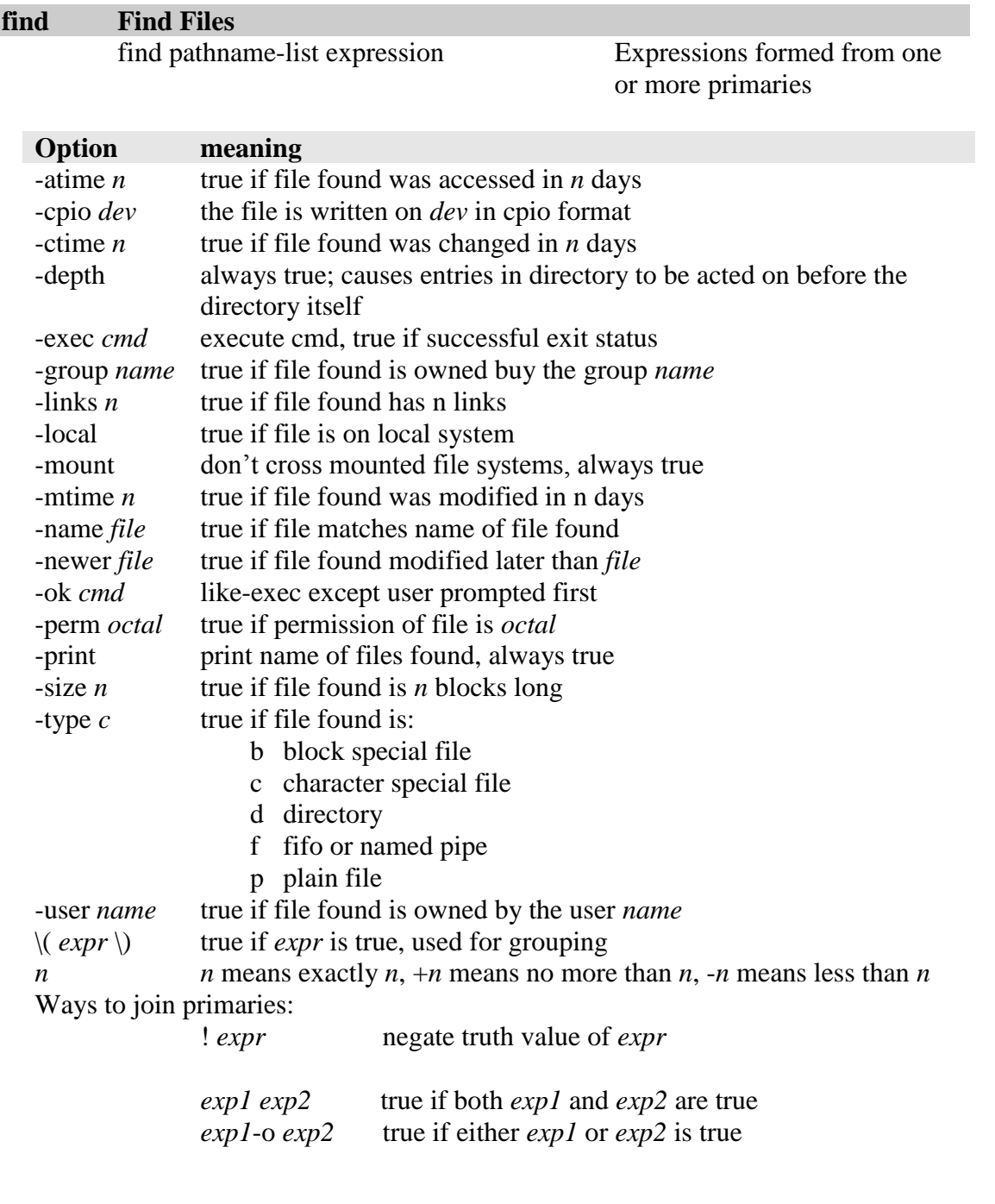

# **getopts Parse Command Options**

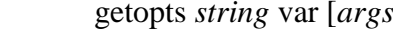

 $args$  default to command line

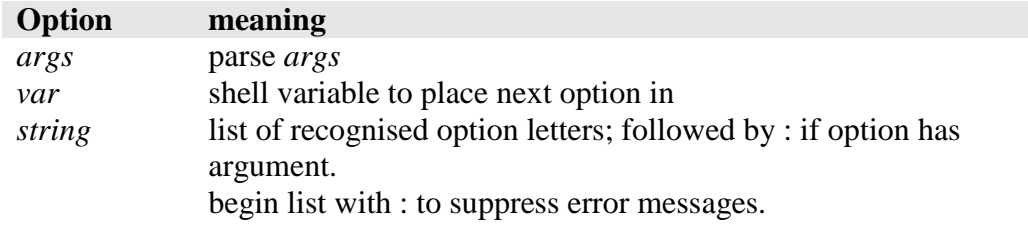

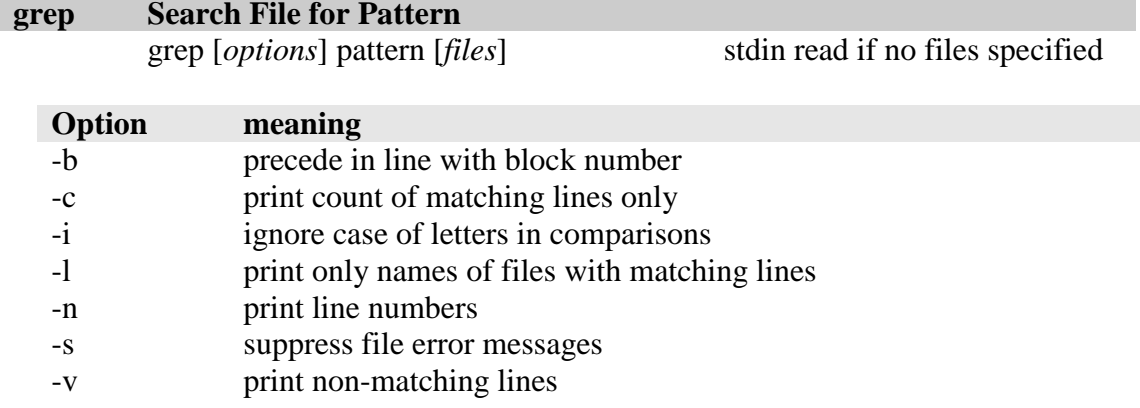

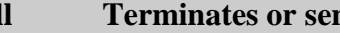

**kill Terminates or send a Signal to Process**<br>kill [*SigNr*] pids It is strongly rec It is strongly recommended that you do not use the numeric values. The exit status of a killed process is typically 128  $+$  the value of the kill signal. *pids* are the process ids to receive the signal. A pid of 0 implies that all processes resulting from current login will be killed.

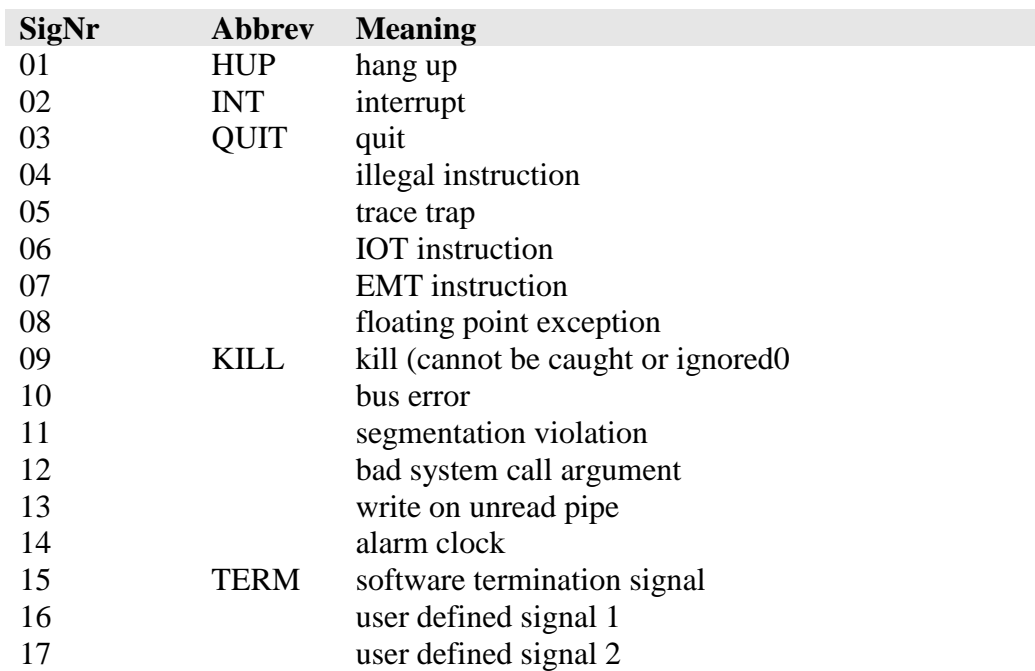

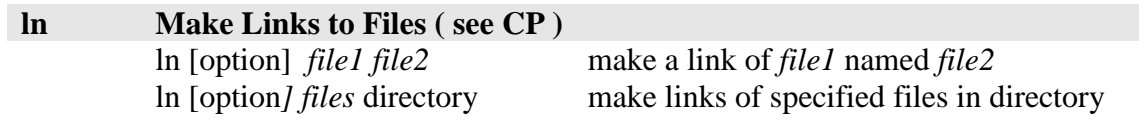

### **Option meaning**

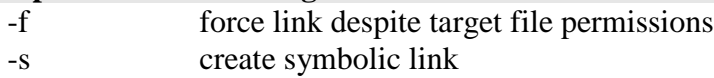

# **lp Send Request to Line Printer**<br>lp [*options*] [*files*]

lp [*options*] [*files*] stdin read if "–" or no *files* specified

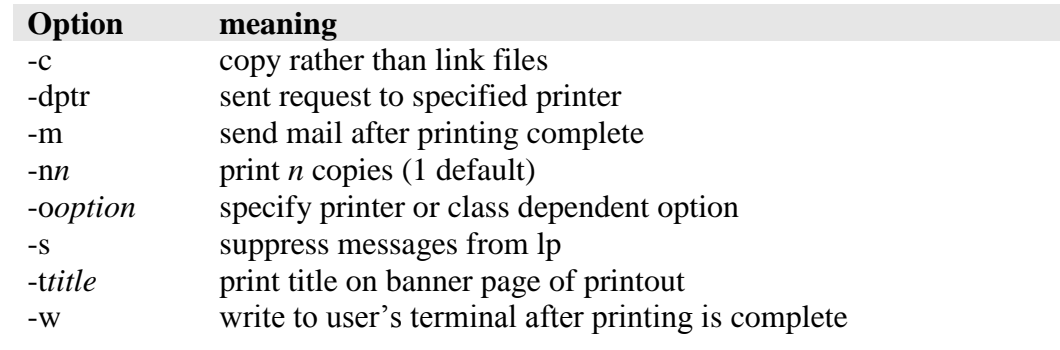

# **ls List contents of directories**<br>**ls** [options] [directories]

Defaults to working directory

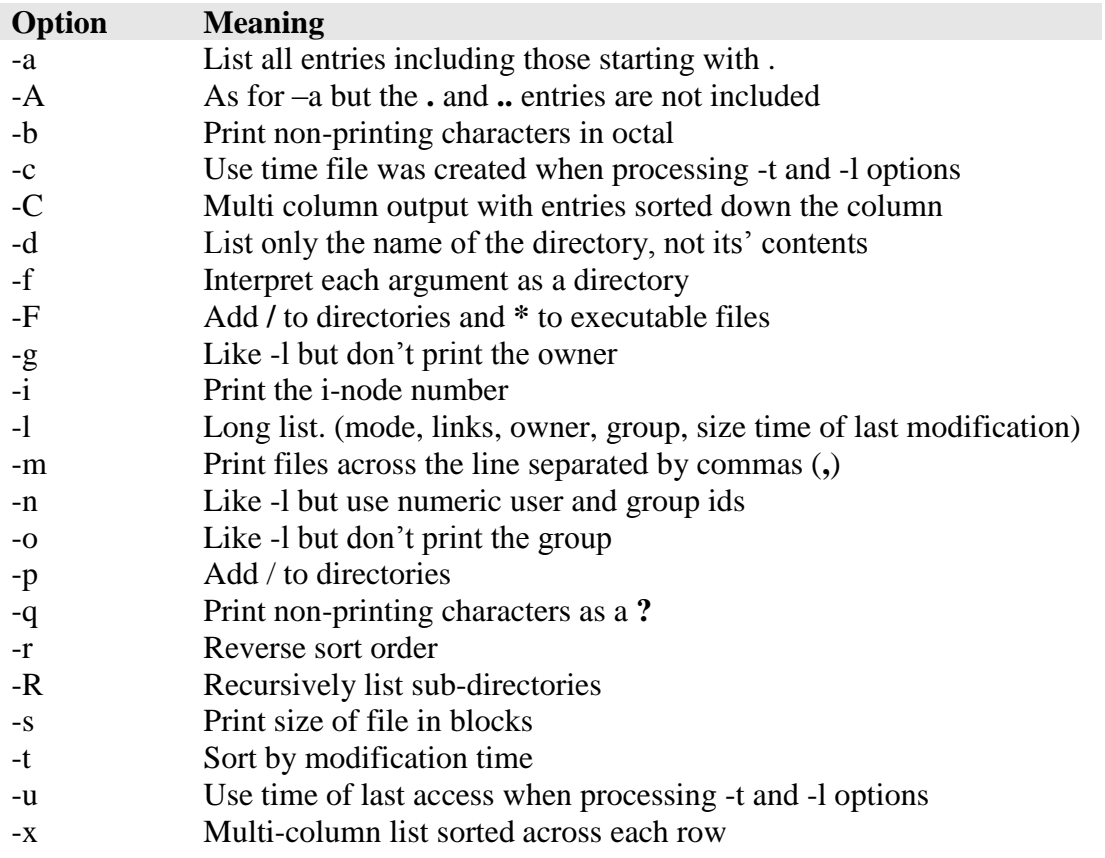

**man Print Manual Entries**

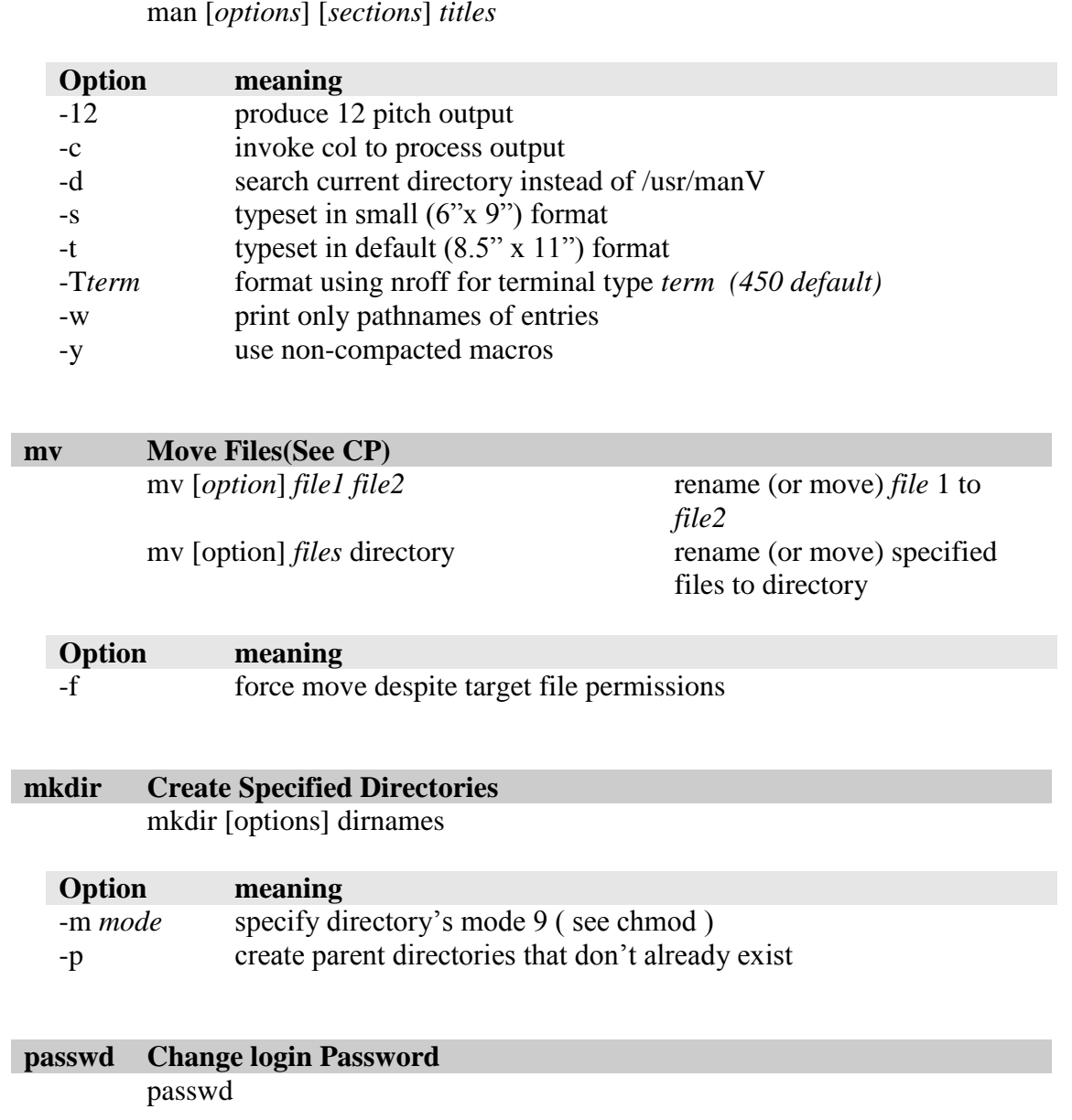

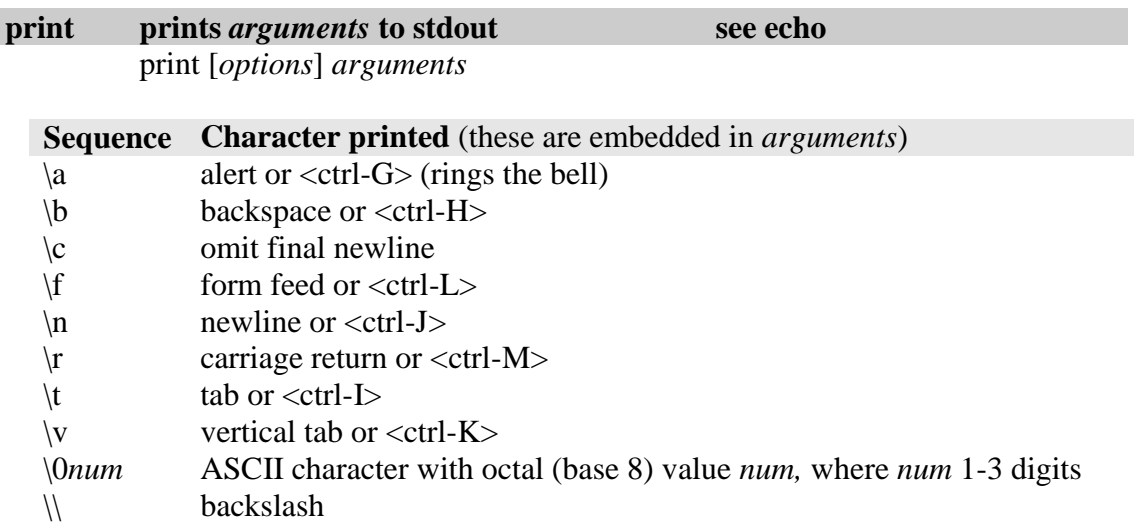

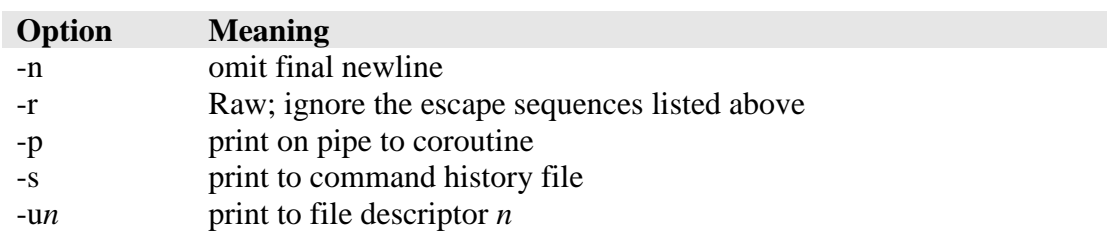

# **ps Report Process Status** ps [*options*]

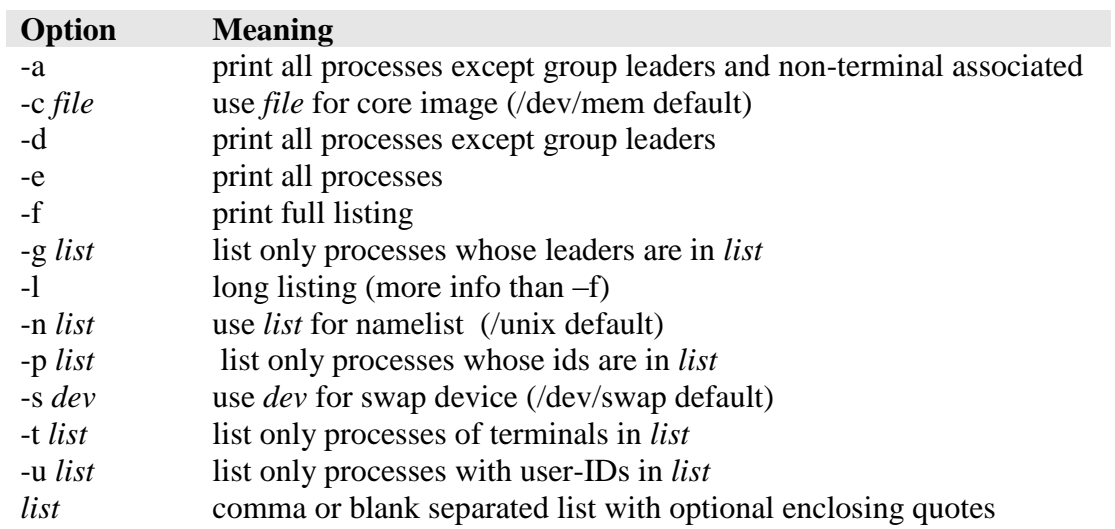

# **pwd Print Working Directory Name**

pwd

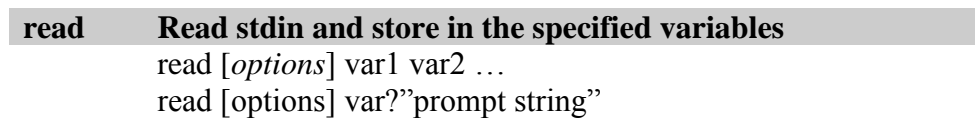

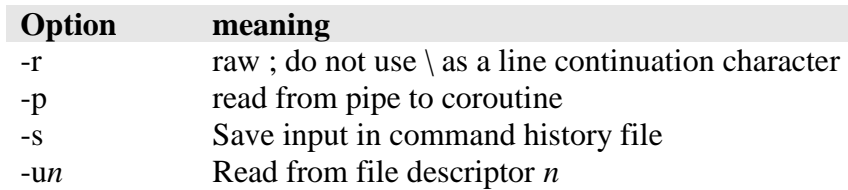

#### **rm Remove Files**

rm [*options*] *files*

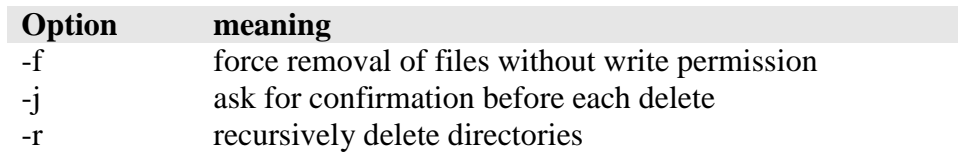

# **rmdir Remove Empty Directories** rmdir [options] directories

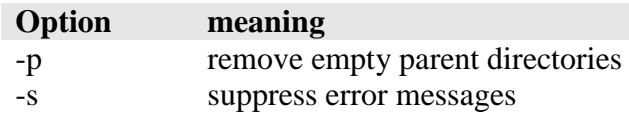

#### **rsh Restricted Shell (See RM)** rsh [*options*] [*args*]

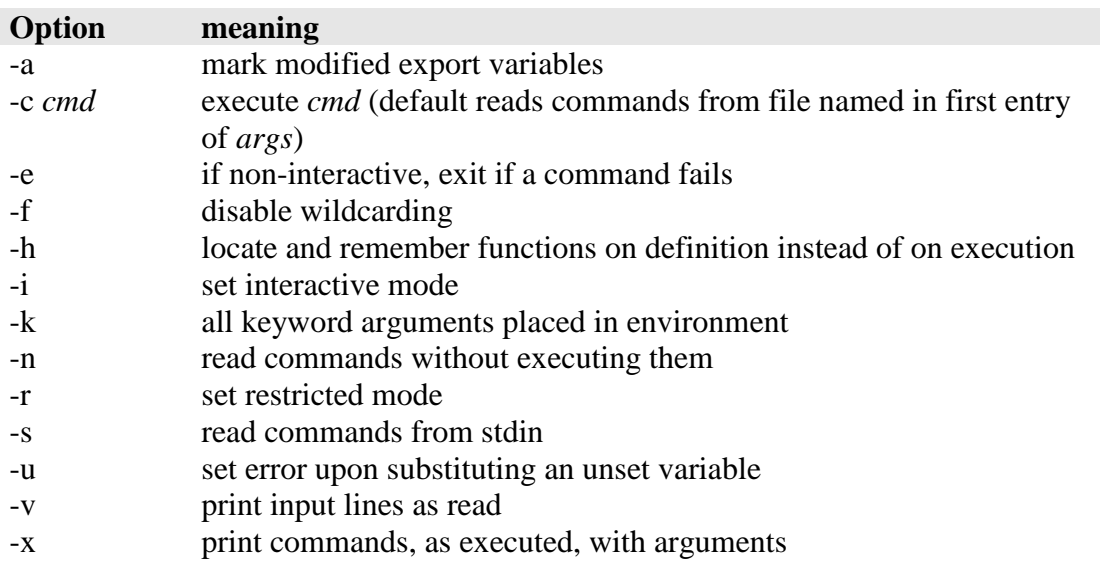

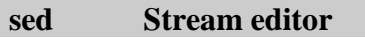

sed [*0ptions*] [*files*] stdin read if no *files* specified see awk and sed specific section at back

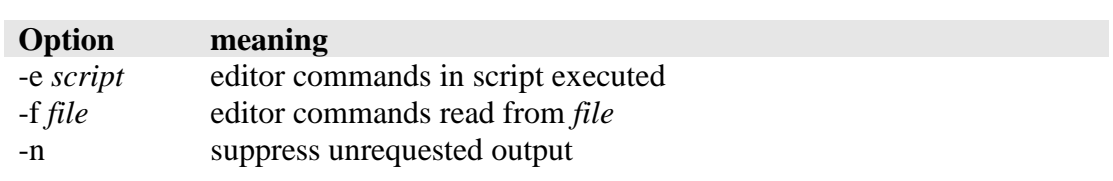

**sort Sort/manage Files**<br>sort [*options*] [*files*]

stdin read if- or no *files* specified

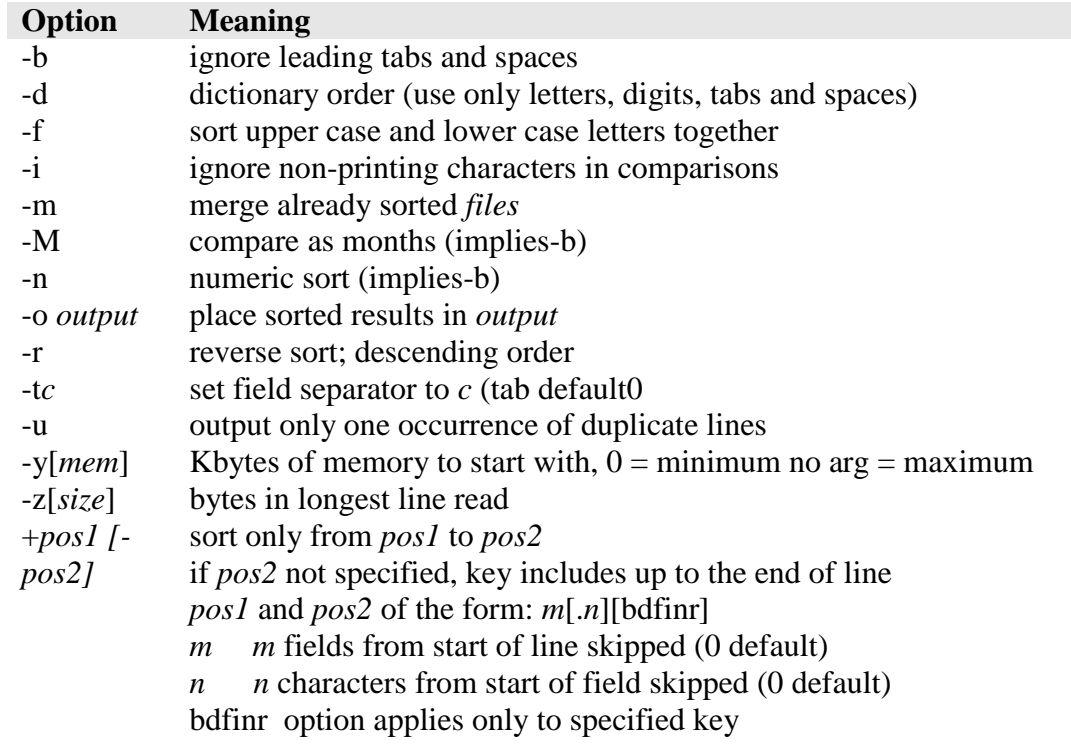

# **su Become Another User**

su [*0ption*] [*user* [*args*] ]

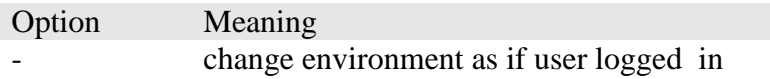

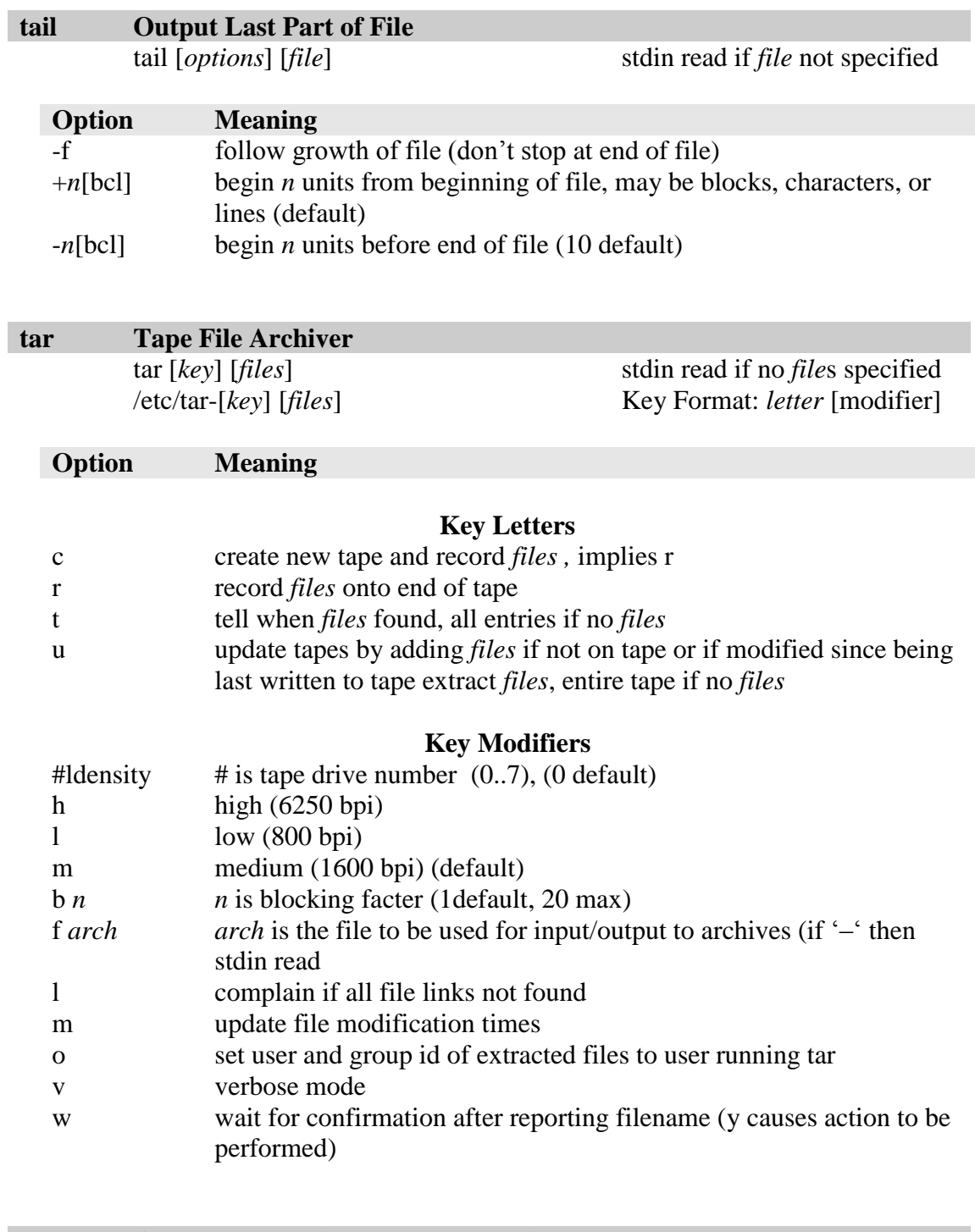

#### **tee Copy stdn to stdin to stdout and Files**

tee {*options*] {*files*]

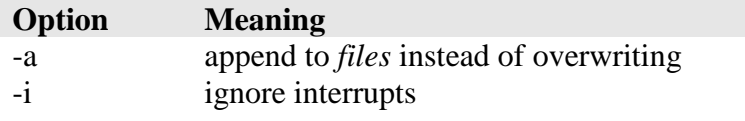

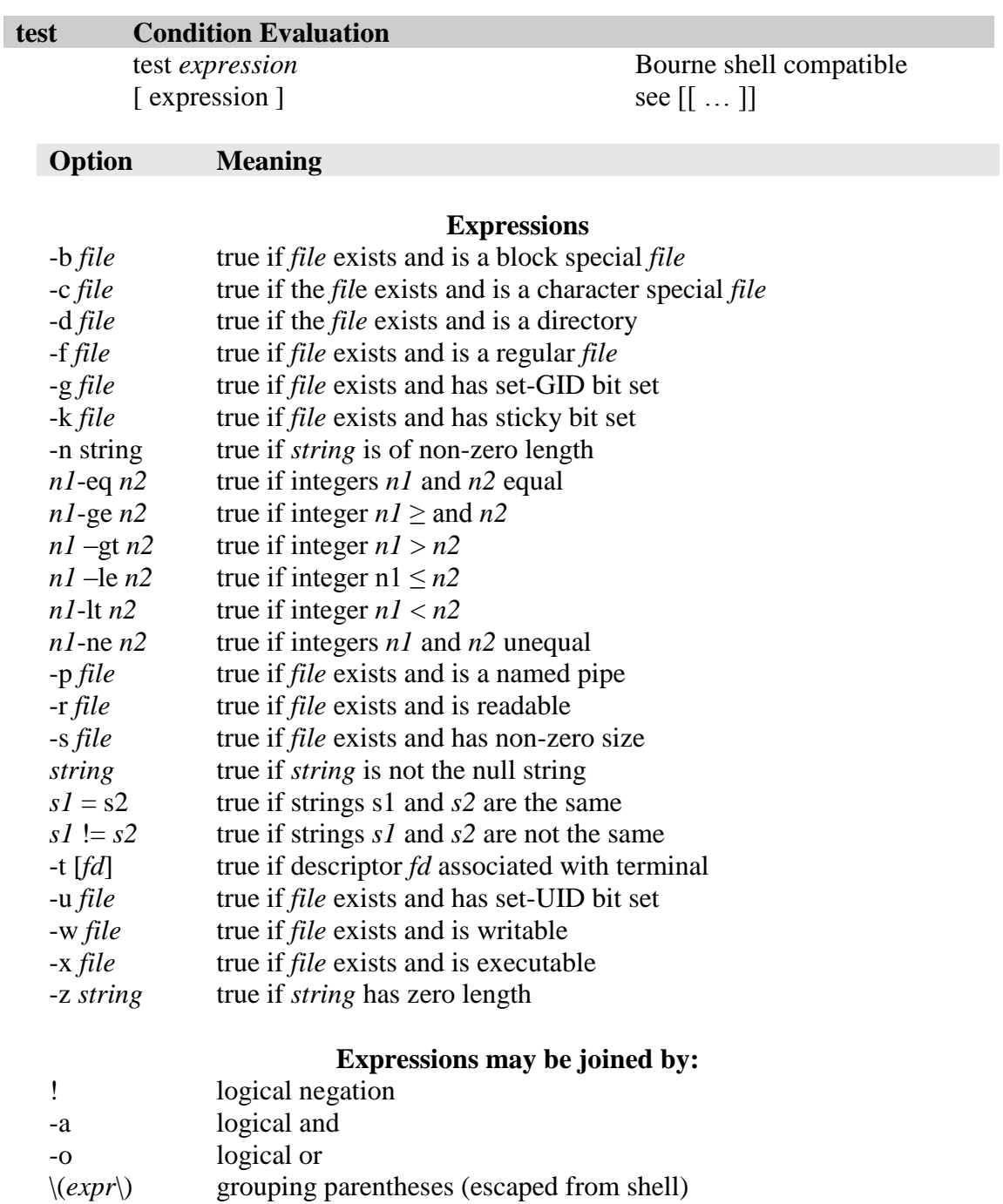

# **touch Update File Access/Modification Times**

touch {*options*] *files* the optional date format is: MMDDhhmm[yy]

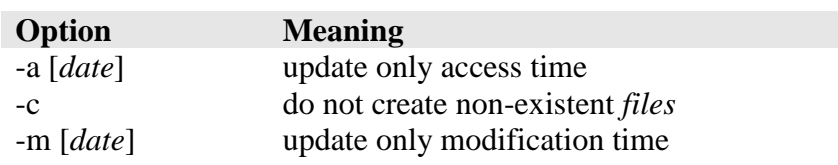

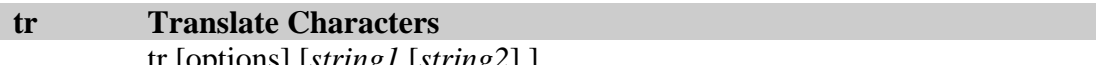

tr [options] [*string1* [*string2*] ]

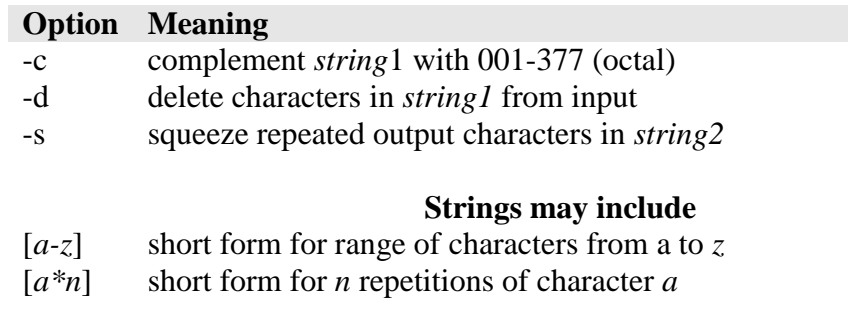

# **typeset Control variable behaviour**

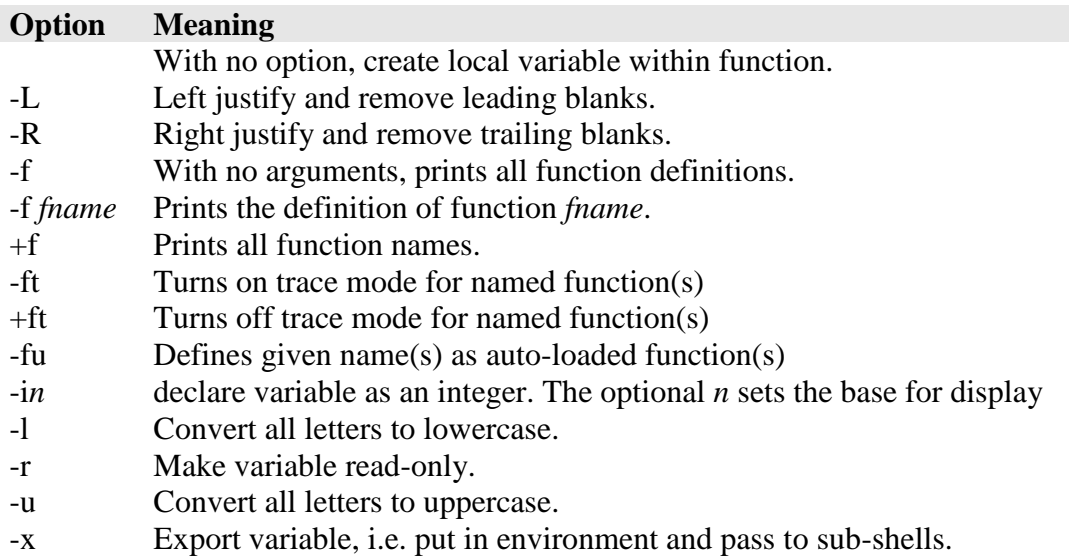

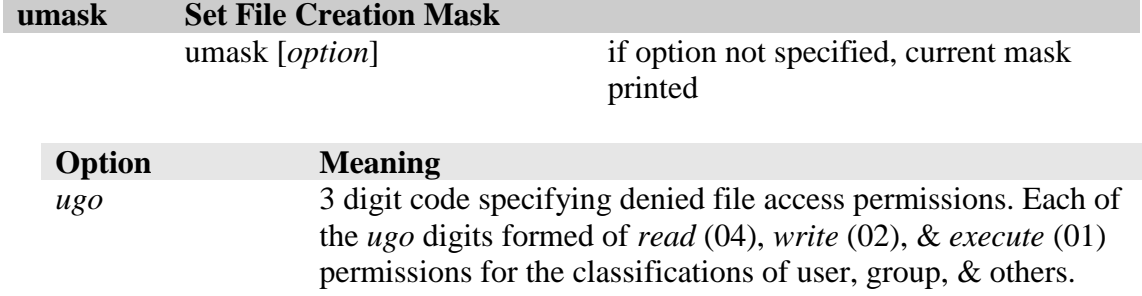

# **unset delete variable of function from memory** usage [options] [*name*]

**Option**<br>**Meaning**<br>**name** refer name refers to a function

# **usage Command Usage Examples**

usage [options] [*command*] menu displayed if no arguments given

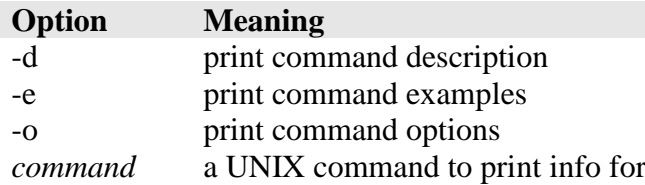

# **vi Screen Editor**

vi [*options*] [*files*]

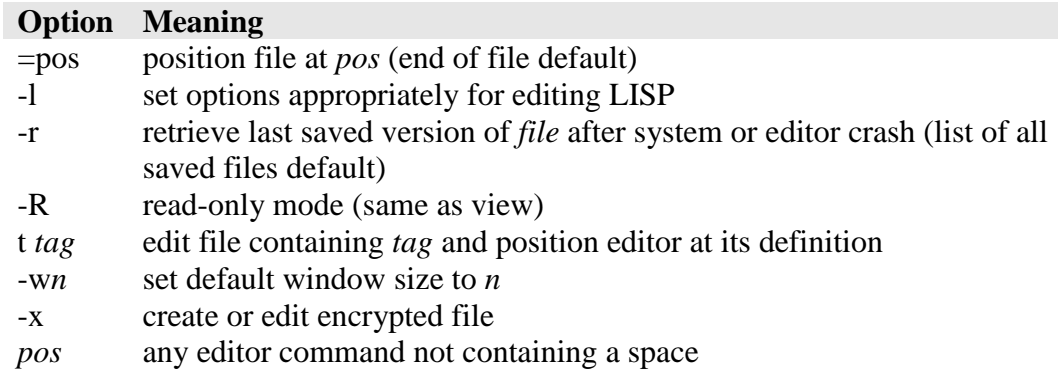

#### **view Read –Only Screen Editor**

view [options] [files]

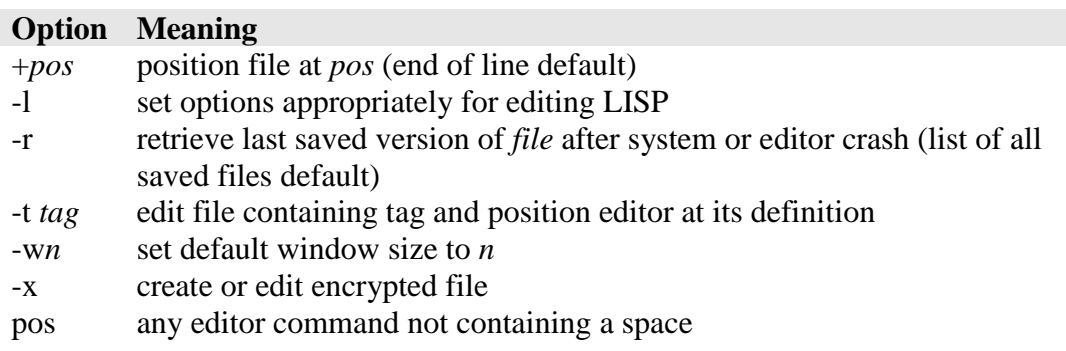

#### **wait Wait for All Background Processes to Complete** wait [*id*]

# **Option Meaning**<br>*id* process id

process id to wait for

# **wc Count lines, Words and Characters** wc [*options*] [*files*] stdin read if no *files* specified **Option Meaning**

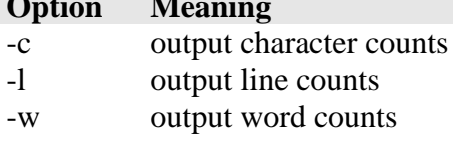

#### **who Who is on the System**

who [*options*] [*file*] [am i]

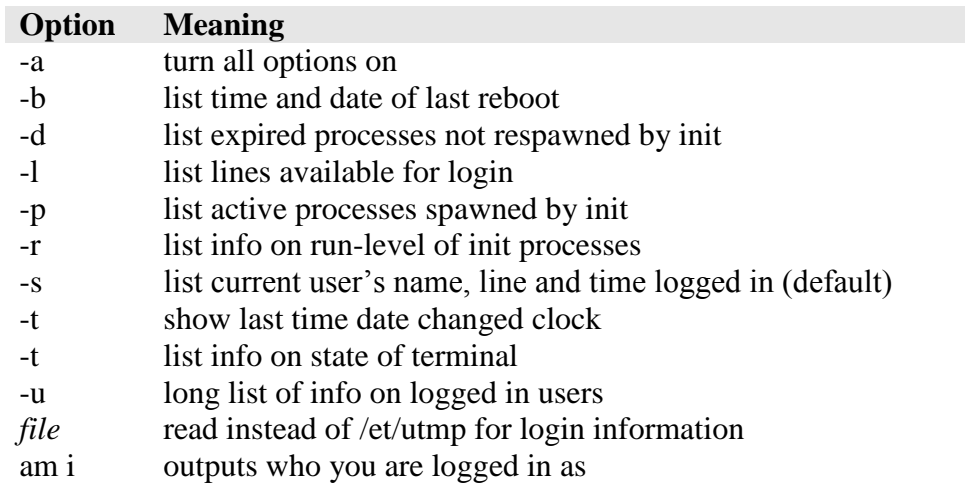

# **Awk System variables**

![](_page_22_Picture_185.jpeg)

# **Escape sequences**

![](_page_22_Picture_186.jpeg)

# **Arithmetic Operators**

![](_page_23_Picture_163.jpeg)

# **Assignment Operators**

![](_page_23_Picture_164.jpeg)

# **Relational Operators**

![](_page_23_Picture_165.jpeg)

# **Format Specifiers Used in printf**

![](_page_24_Picture_162.jpeg)

#### **Awk's Built-in Arithmetic Functions**

![](_page_24_Picture_163.jpeg)

# **Awk's Built-in String Functions**

![](_page_25_Picture_198.jpeg)

# **Summery of Metacharacters**

![](_page_26_Picture_210.jpeg)

# **Extended Metacharacters (egrep and awk)**

![](_page_26_Picture_211.jpeg)

# **Special Filenames: Gawk**

![](_page_26_Picture_212.jpeg)